DRAFT 1.0 10/6/2010 www.kcunning.com

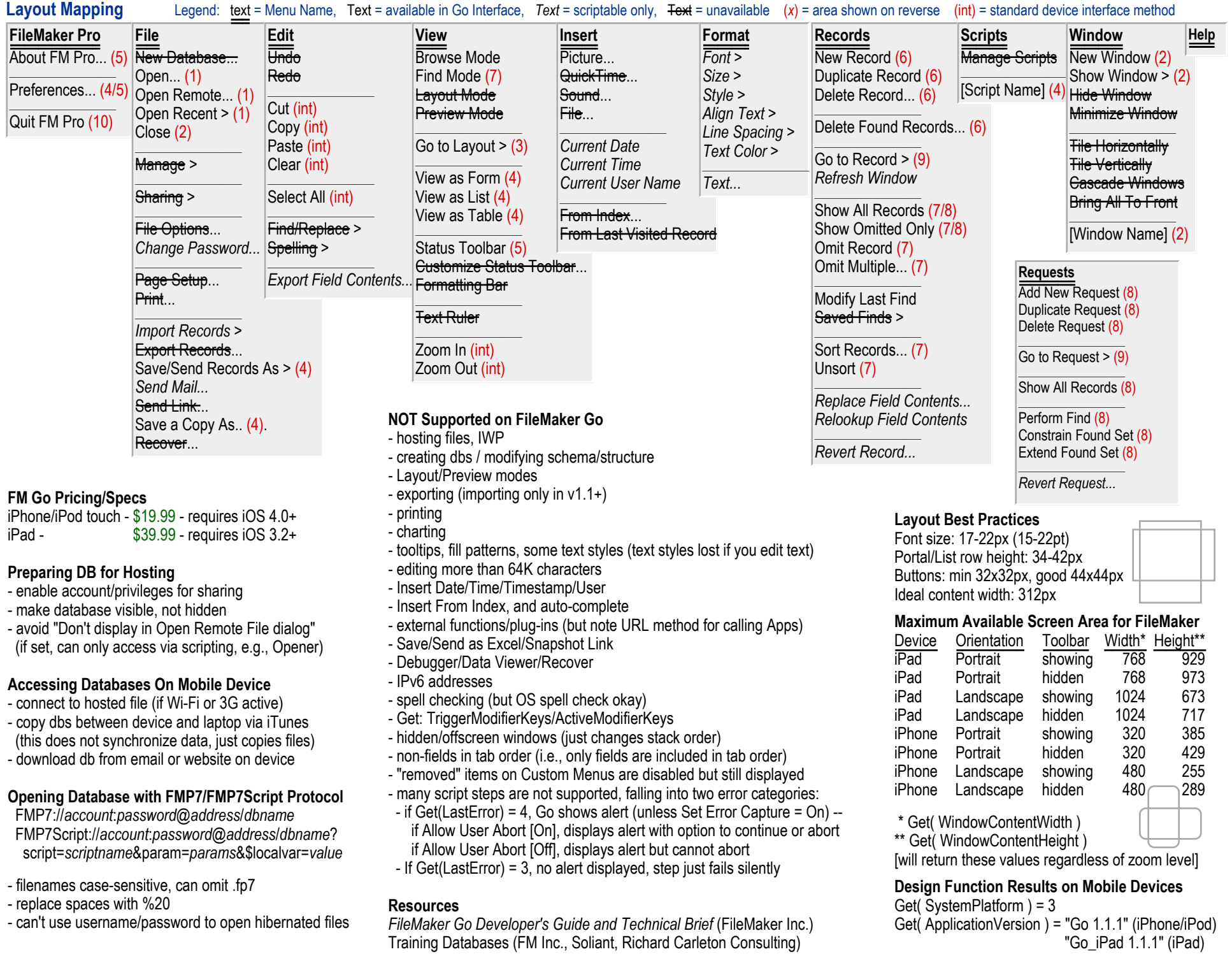